# User's Guide for EPICS Lua–Based Data Processing Subscription Update Filters

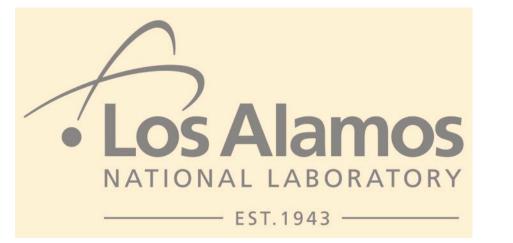

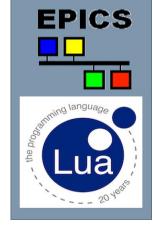

Jeffrey O. Hill

October 2<sup>nd</sup> 2019

Managed by Triad National Security, LLC for the U.S. Department of Energy's NNSA

#### User's Guide for EPICS Lua–Based Data Processing Subscription Update Filters

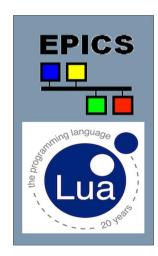

October 2<sup>nd</sup> 2019

ICALEPCS 2019 EPICS Workshop

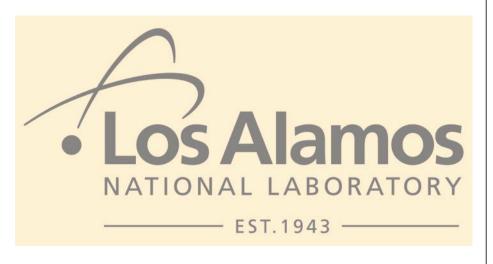

- Lua A Brief Introduction
- Channel Name Postfix Syntax
- Filter Interface
- Factory Interface
- LANSCE Filter Specifications
- LANSCE Example EDM Screens
- Record Subordinate Properties
- Device Subordinate Properties
- Source Code Examples
- Filter Installation
- Conclusions

# Lua – A Brief Introduction

- Lua embeddable language was created in 1993
  - By members of the Computer Graphics Technology Group (Tecgraf) at the Pontifical Catholic University of Rio de Janeiro, in Brazil.
- "Lua" (pronounced LOO-ah) means "Moon" in Portuguese
- Interpreted, compiled to byte-code, dynamic typed
- A mixture of C-like and Pascal-like syntax
- Efficient virtual machine execution, small footprint, incremental garbage collection, robust error handling, easily interfaced to C code
- Comprehensive feature set, powerful adjunct-libraries written by an active user community
- Well proven for configuration, scripting, and rapid-prototyping
  - A strong return-for-effort candidate for functionally upgrading EPICS
- Liberal MIT license

### Lua – A Brief Introduction

- I have also introduced Lua at previous EPICS meetings
  - -Alternative EPICS shell, Lua scripting record ...
- Also a paper / poster in this conference
- There are some negatives
  - In particular, with Lua the default scope of variables is global, arrays start at one although storing data at index zero isn't prohibited, and there is ambiguity between nil-valued contrasted with non-existent table elements
  - Lua lacks support for user-defined-type dedicated memory allocators appropriate within memory constrained systems

#### Lua-Based Subscription Update Filters – Channel Name Postfix Syntax

- Filters are configured with a snippet of Lua code
  - Specified within a CA channel-name postfix
- Postfixes are supplied in two basic forms
  - Channel name, followed by percent sign, followed by brackets
    - Direct acting filter
      - <pv name>%[<lua code>]
    - Filter or channel object factory
      - <pv name>%{<lua code>}
- No need for revising of CA Client general-purpose community obtained application programs

# Lua-Based Subscription Update Filters – Channel Name Postfix Syntax

Direct acting Lua filter examples

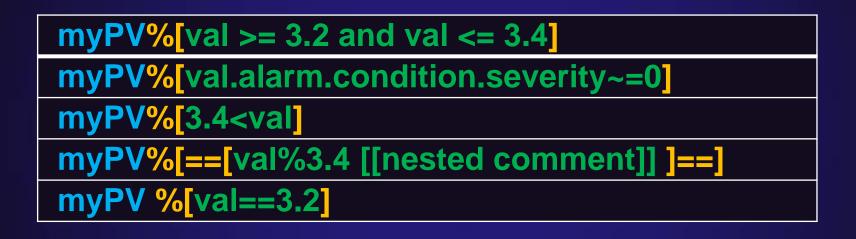

- Emulating Lua long literal strings
  - Optional matching long brackets also delineate the postfix
  - For example % [[]], % {= { }= }, or % [=== []===]

#### Lua-Based Subscription Update Filters – Channel Name Postfix Syntax

Lua factory examples

myPV%{myFilterFactory ('blue')}

myPV%{myChannelFactory()}

myPV%{ myApplicationsFactory(10,2) }

myPV % {flavour('savoury')}

# Lua-Based Subscription Update Filters – Filter Interface

- Filter functions are called
  - Passing the subscription update, in an argument named val
  - This update value argument is as an ordinary Lua variable
    - val >= 3.2 and val <= 3.4
  - The update value argument *also* indexes subordinate properties
    - val.alarm.condition.severity
  - Subordinate properties are themselves also ordinary Lua variables
    - val.alarm.condition.severity~=0

# Lua-Based Subscription Update Filters – Filter Interface

- Filters return
  - Nil
    - Suppress update
  - False
    - Suppress update
  - -True
    - Forward update unmodified
  - Data
    - Forward update replacing it
      - With the returned scalar value or vector element sequence
    - Used at LANSCE
      - To time-slice waveform
    - Used for a private protocol
      - Filter to client-side application selecting it

# Lua-Based Subscription Update Filters – Factory Interface

- With Lua, functions are first class values
  - They can be stored in variables
  - They can be passed as arguments to other functions
  - They can be returned as results from functions

## Lua-Based Subscription Update Filters – Factory Interface

- Channel name postfix factories are called
  - -Passing the channel name, in an argument named chanName
- Channel name postfix factories return
  - False
    - Permanently disables all updates
  - -True
    - Permanently enables all updates
  - Function
    - Becomes the direct acting subscription update filter
  - Channel object
    - If this channel object provides a filterFactory method
      - It will be called with the arguments below to create a channel context filter
      - filterFactory ( channel, lowDelta, highDelta, timeout )
        - » Returning same as channel name postfix factories

# Lua-Based Subscription Update Filters – LANSCE Filter Specifications

- 1. Selects cycles with gate H+IP and also sans both gates H-GX and MPEG
- 2. Replaces the payload with elements 50 through 150 of the waveform data
- Selects cycles that have beam gate H+IP, replacing the CA payload with the first 150 μs of the waveform.
- Replaces the CA payload with -30 through -10 µs of waveform data before the falling edge of gate MPEG, selecting only cycles containing MPEG.
- Replaces the CA payload with 100 µs after waveform rising edge through 150 µs before waveform falling edge selecting only cycles containing LPEG
- 6. Selects 100 μs after gate T0 through 15 μs before waveform end for *any* flavour.

| 1 | XXTDAQ001D01%{flv('H+IP no H-GX MPEG')}       |
|---|-----------------------------------------------|
| 2 | XXTDAQ001D01%{tim('(50:150)em')}              |
| 3 | XXTDAQ001D01%{flv('H+IP','(0:150)us')}        |
| 4 | XXTDAQ001D01%{tim('~MPEG(-30:-10)us','MPEG')} |
| 5 | XXTDAQ001D01%{flv('LBEG','(100:~(-150))us')}  |
| 6 | XXTDAQ001D01%{tim('(T0(100):~(-15))us')}      |

- LANSCE Linac FPGA-Embedded Beam Position and Phase IOC
  - Typical time window

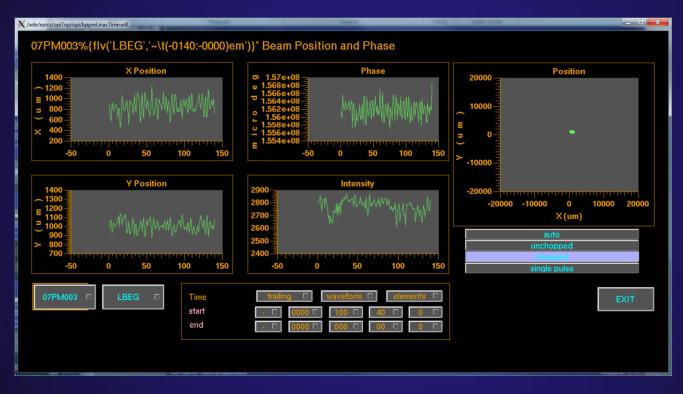

- LANSCE Linac FPGA-Embedded Beam Position and Phase IOC
  - Start of the pulse, before beam has stabilized

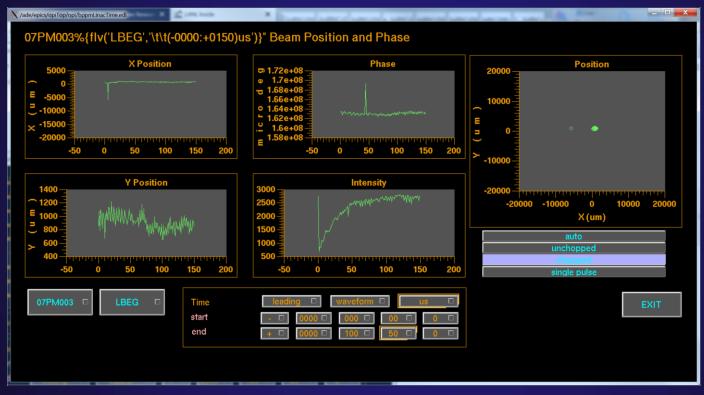

- LANSCE Isotope Production Facility raster patterned beam position
  - Last 100 μ sec

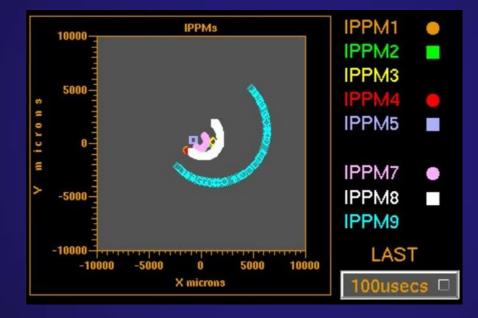

- LANSCE Isotope Production Facility raster patterned beam position
  - Last 200 µ sec

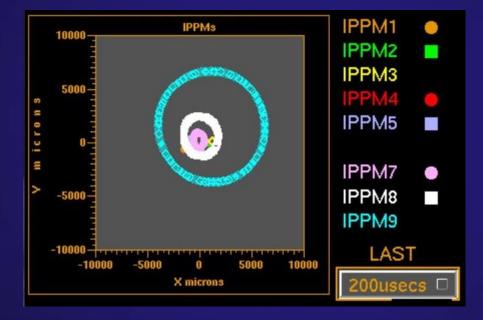

# Lua-Based Subscription Update Filters – Record Subordinate Properties

- The waveformx record provides Data Access Catalog container interface adapters for subordinate properties in the table below
  - Sourcing these properties from the fields of the record

| Property                                 | Field | Туре                                    |
|------------------------------------------|-------|-----------------------------------------|
| val.staticMetadata.revisionNumber        |       | size_t                                  |
| val.staticMetadata.filterFactory         | FILT  | string                                  |
| val.staticMetadata.capture.samplesPerSec | SPS   | double                                  |
| val.staticMetadata.capture.trig.name     | TRIG  | string                                  |
| val.staticMetadata.capture.trig.offset   | OFFS  | double                                  |
| val.staticMetadata.capture.trig.         | EDGE  | bool                                    |
| edgeRisingNotFalling                     |       |                                         |
| val.device                               | PDEM  | container<br>interface<br>smart-pointer |

#### Lua-Based Subscription Update Filters – Record Subordinate Properties

- The waveformx record provides Data Access Catalog container interface adapters for subordinate properties
  - -val.staticMetadata.revisionNumber
    - For detecting that static meta-data has changed
  - -val.staticMetadata.filterFactory
    - Lua source code implementing a default filter factory
      - Used when channel name postfix is absent

#### -val.device

- Smart-pointer to the Data Access Catalog container interface
- Device support supplied properties

#### Lua-Based Subscription Update Filters – Record Subordinate Properties

- The waveformx record provides Data Access Catalog container interface adapters for *capture* subordinate properties
  - -val.staticMetadata.capture.samplesPerSecond
    - Waveform sample rate
  - -val.staticMetadata.capture.trig.name
    - Digitizer trigger name
      - Interpreted as the gate name at LANSCE
  - -val.staticMetadata.capture.trig.edgeRisingNotFalling
    - Digitizer trigger edge
  - -val.staticMetadata.capture.trig.offset
    - Digitizer trigger time offset correction

# Lua-Based Subscription Update Filters – Device Subordinate Properties

- At LANSCE, we provide Data Access Catalog container interface adapters for the device subordinate properties in the table below
  - The schedule array contains bitmask elements encoding the set of gates scheduled in each of the 120 slots of the LANSCE super-cycle
  - -The cycleIndex provides the current index in the schedule array
  - -The gateSet array provides
    - time-offset *delay* and *width* information for each of the LANSCE gates
  - -The updateVersion is incremented whenever either of the
    - schedule array or the gateSet array is modified by the timing system

| val.device.timing.cycleIndex       |
|------------------------------------|
| val.device.timing.updateVersion    |
| val.device.timing.schedule[i]      |
| val.device.timing.gateSet[i].width |
| val.device.timing.gateSet[i].delay |

# Lua-Based Subscription Update Filters –Source Code Examples

- The following source codes are in production use at LANSCE
- The LANSCE specific timing and flavouring Data Access Catalog container interface adapters
  - -As C++ Data Access Catalog container interface derived classes
  - See timedDataApp within
    - <u>https://git.launchpad.net/~johill-lanl/+git/lansce-filters</u>
- The LANSCE specific timing and flavouring filter
  - As Lua C++ snap-ins
  - See timedFilterApp within
    - https://git.launchpad.net/~johill-lanl/+git/lansce-filters
- EPICS R3.15 implementing Lua subscription update filtering
  - https://code.launchpad.net/~johill-lanl/epics-base/server1

# Lua-Based Subscription Update Filters – Filter Installation

- EPICS build system pre-compilation of Lua source files
  - 1. Lua source-code is compiled to byte-code
  - 2. C source-code, with the Lua byte-code embedded, is generated
    - Includes a lua\_CFunction method for loading the embedded byte-code
  - 3. C source code is compiled itself into linkable object-code

#### Lua-Based Subscription Update Filters – Filter Installation

- Complex filters must be preinstalled and enabled
  - Are pre-compiled, and linked, into the EPICS IOC application
  - Must be EPICS registry registered functions
    - See the application developer's guide
    - Must have lua\_CFunction interface
      - Return LUA\_OK for success, otherwise failure
  - Are specifically enabled/installed at runtime
    - Using new EPICS environment variable
      - EPICS CAS LUA STARTUP FUNCTIONS
        - » A white-space separated list of registry function names
  - Requires the filter factory form in the channel name postfix
    - Constructs and configures using appropriate arguments a pre-installed filter

# Lua-Based Subscription Update Filters – Conclusions

- Lua is well proven for configuration, scripting, and rapid-prototyping – A strong return-for-effort candidate for functionally upgrading EPICS
- Site specific subscription update filter installation is fully supported
  Some examples on the web
- The new EPICS capabilities are in production use at LANSCE
  - Are operationally essential at LANSCE